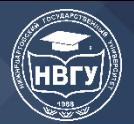

УДК 519.687.7 https://doi.org/10.36906/AP-2020/23

## СПОСОБ ОБМЕНА ДАННЫМИ МЕЖДУ JAVAFX И JAVASCRIPT В РАМКАХ ОДНОГО ПРИЛОЖЕНИЯ

## Филатов М. Е.

Нижневартовский государственный университет г. Нижневартовск, Россия Слива М. В. канд. пед. наук Нижневартовский государственный университет г. Нижневартовск, Россия

Аннотация. Иногда возникает необходимость совмещения в одном приложении HTML с JavaScript и JavaFX кода. В статье рассматривается возможность обмена данными в рамках одного приложения между Web-view с HTML через JavaScript и основным кодом в формате JavaFX.

Ключевые слова: JavaScript, JavaFX.

 $\mathbf{B}$ информационных технологиях взаимодействие с различными объектами приложения в программировании является очень актуальной и дает возможность для различных манипуляций. Взаимодействие JavaScript и JavaFX очень просто в реализации и позволяет легко передавать данные между ними.

JavaScript - язык программирования, являющийся прототипно-ориентированным. Он отражает язык ECMAScript, чьим прототипом изначально и являлся. Первая вариация появилась еще в 1995 году и с тех пор постоянно совершенствовалась, пока не пришла к нынешнему виду (https://clck.ru/T7iN4).

С помощью него доступны к исполнению следующие функции:

- возможность изменять страницы браузеров;
- добавление или удаление тегов;
- изменение стилей страницы;
- информация о действиях пользователя на странице;
- запрос доступа к случайной части исходного кода страницы;
- внесение изменений в этот код;
- выполнение действия с cookie-файлами.

Область применения этого языка удивительно обширна и ничем не ограничена: среди программ, которые используют JS, присутствуют и текстовые редакторы, и приложения (как для компьютеров, так и мобильные и даже серверные), и прикладное ПО. Чаще этот язык используется в разработке приложений и браузерах с целью придания им интерактивности и «живости». Кроме того, JavaScript имеет ряд свойств, присущих функциональным языкам функции как объекты первого класса, объекты как списки, карринг, анонимные функции, замыкания (https://clck.ru/T7iin) — что придает языку дополнительную гибкость.

JavaFX — платформа на основе Java для создания приложений с насыщенным графическим интерфейсом. Может использоваться как для создания настольных приложений, запускаемых непосредственно из-под операционных систем, так и для

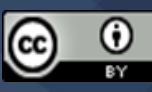

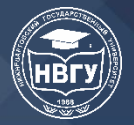

интернет-приложений (RIA), работающих в браузерах, и для приложений на мобильных устройствах. Для разработки клиентских приложений с богатыми функциями программисты привыкли полагаться на различные библиотеки для добавления таких функций, как мультимедиа, элементы управления пользовательским интерфейсом, веб, 2D и 3D и т.д. Јаvа FX включает все эти функции в одну библиотеку. В дополнение к этому, разработчики могут также получить доступ к существующим функциям библиотеки Java, такой как Swing [ ]. Начиная с версии Java 11 больше не входит в Java SE и не разрабатывается компанией Oracle (как отдельный модуль поддерживается компанией Gluon). Но Oracle будет вносить необходимые изменения до 2022 года как для части Java SE 8 (https://clck.ru/T7imy).

JavaFX предоставляет богатый набор графических и мультимедийных APIинтерфейсов, а также использует современный графический процессор с помощью аппаратно-ускоренной графики. JavaFX также предоставляет интерфейсы, с помощью которых разработчики могут комбинировать графическую анимацию и управление пользовательским интерфейсом.

Рассмотрев и подробно изучив характеристики и принцип работы JavaScript и JavaFX, было решено создать приложение, в котором происходит обмен данными между JavaScript и JavaFX.

При запуске JavaFX приложения появляется окно, состоящее из встроенного Webview, который моментально загружает html страницу, текстового поля и кнопки (рис. 1). На html странице находится текстовое поле и кнопка, при вводе сообщения в текстовое поле и нажатия кнопки содержимое текстового поля передастся через код JavaScript в текстовое поле основного окна JavaFX (рис. 2).

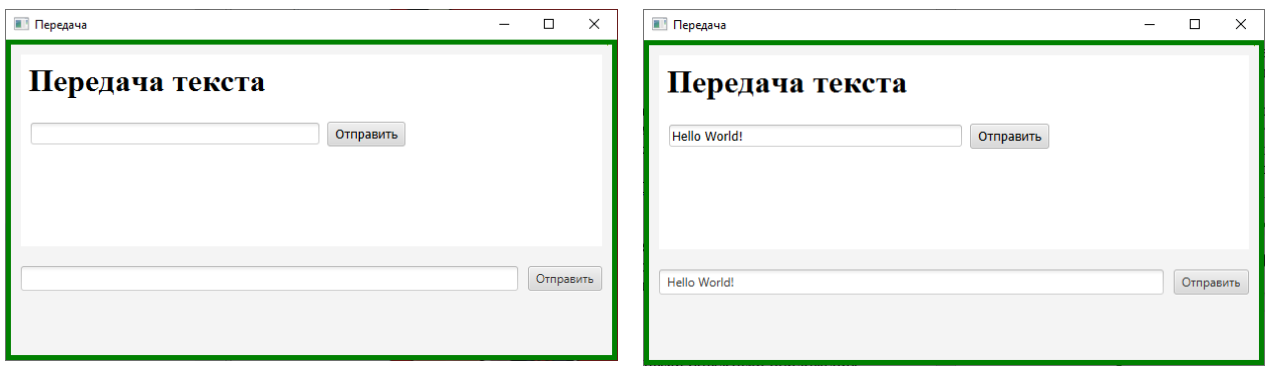

Рис. 1. Основное окно приложения

Рис. 2. Передача данных с html в основное окно

Передача данных с основного окна на html будет происходит по-другому. В текстовое поле будут вводится данные для составления таблицы через пробелы и точки с запятой, после ввода данных и нажатия кнопки, данные отправятся в JavaScript и через код на html странице будет создана таблица с исходными данными (рис. 3).

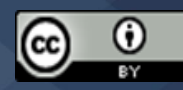

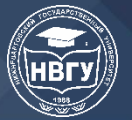

## **СОВРЕМЕННОЕ ПРОГРАММИРОВАНИЕ**

**III Международная научно-практическая конференция**

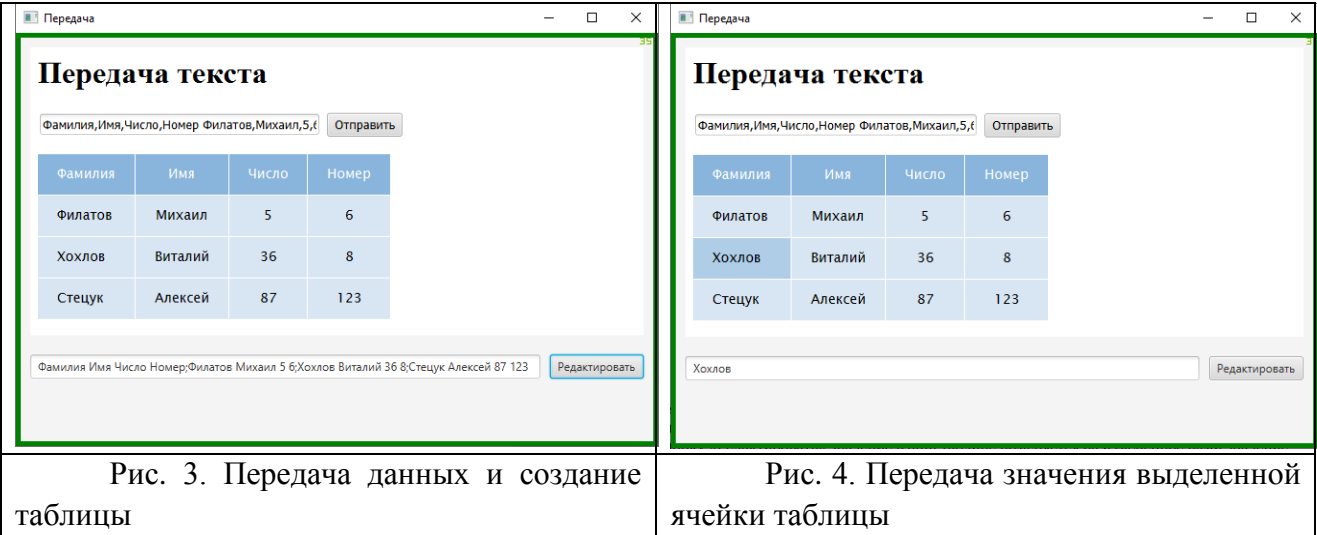

После передачи данных и создания таблицы есть возможность редактирования данных в ячейках таблицы. При нажатии левой кнопкой мыши на ячейку таблицы, в текстовое поле основного окна передастся значение выделенной ячейки (рис. 4), при его изменении и нажатия на кнопку «Редактировать» значение в html таблице поменяется на измененное нами значение (рис. 5).

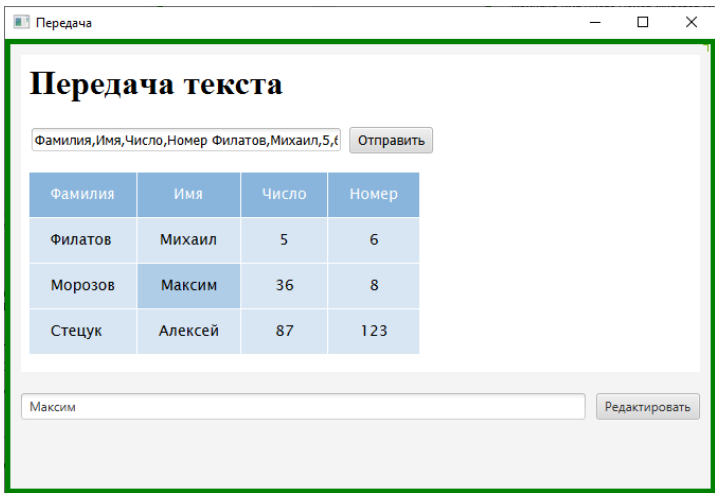

Рис. 5. Изменение значения в ячейке таблицы

При работе и написании приложения был исследован и продемонстрирован большой потенциал взаимодействия кода в JavaScript с кодом в JavaFX.

*©Филатов М. Е., Слива М. В., 2020*

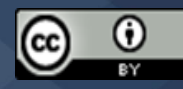